#### **Wedding Colors Free Psd Format Free Download**

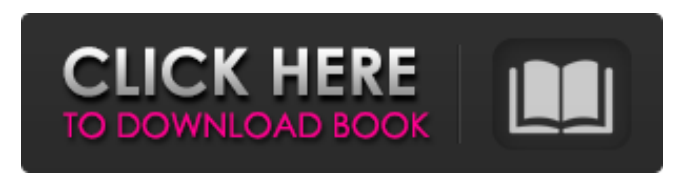

#### **Photoshop Marriage Psd Files Free Download Crack + Download**

\* \*\*Watch the videos\*\*. YouTube, a website that allows anyone to view content uploaded by other users, is a great source for tutorials. ## Getting Started with Photoshop Photoshop has five work areas: \*\*\*Photoshop\*\*. This is the window where you view your images. The Photoshop workspace is split into different areas, including the following:

#### **Photoshop Marriage Psd Files Free Download Crack+ Activation Code [Latest] 2022**

With this video, you'll learn what you can do with Photoshop Elements and why. On this page you'll find information on: What's included in Photoshop Elements and what it's used for What else Photoshop Elements is good for How to install and use Photoshop Elements How to use Photoshop Elements Examples of things you can do with Photoshop Elements Typical tasks and methods you can use to create a good image or design. The pros and cons of Photoshop Elements and Photoshop The features and specifications of Photoshop Elements that make it unique What not to do with Photoshop Elements Download this video Have any questions? Please let us know in the comment section below. What is Photoshop Elements? What is Photoshop Elements and what does it do? With Photoshop Elements, you can do... Share your images online Send pictures by email Create and print flyers Make photo books Create web pages, blogs and galleries Create hand-drawn graphics Build 3D models How is Photoshop Elements different to Photoshop? Design programs help you design what you already have in mind. Photoshop has tools that help you create any image or design that you can imagine. Working with Photoshop Elements is easier than with Photoshop, because Photoshop Elements keeps everything simple and easy to work with. The user interface is highly adapted to show you what you need to do, and very easy to learn. You can quickly create your own designs or modify existing ones in Photoshop Elements. There are also some features that are particularly helpful for creating digital images and graphic designs, such as easy ways to remove unwanted elements or blur images. With Photoshop Elements, you can: Edit existing images Create new images Use advanced creative effects and filters Give images a professional look Share your images online How is Photoshop Elements good for? Photoshop Elements is perfect for people who have a limited budget for graphic designers or photo editing software. You can use Photoshop Elements to create or modify your existing images, or to quickly create a new design or picture. The user interface can be adapted to suit your personal needs. You can easily send pictures to friends or post them online and share your images with others. How is Photoshop Elements different to Photoshop? Adobe Photoshop is the most popular professional image editing software 05a79cecff

## **Photoshop Marriage Psd Files Free Download**

John McCalister John McCalister (1780 – 26 June 1853) was an Anglican priest in the second half of the 19th century. He was born John McCalister, third son of George McCalister, and educated at the University of Edinburgh and St John's College, Cambridge. He was Archdeacon of Argyll and the Isles from 1842 to 1850. Notes Category:1780 births Category:Alumni of the University of Edinburgh Category:Archdeacons of Argyll and the Isles Category:1853 deathsThe aim of the study was to investigate the association between fetuin-A and bone mineral density in a large population of postmenopausal women. RESULTS  $=$  Median (interquartile range, IQR) for age was 68.6 years (64.0 to 73.0 years). Median (IQR) for femoral neck bone mineral density (FN-BMD) was 1.04 (1.00 to 1.08) g/cm^2^. Median (IQR) for serum fetuin-A concentration was 26.1 ng/mL (20.6 to 32.9 ng/mL). There was a significant correlation between FN-BMD and fetuin-A concentrations ( $r=0.19$ ,  $*P=0.001$ ). The multivariate linear regression analysis demonstrated the association between FN-BMD and fetuin-A (standardized  $\beta = 0.15$ ,  $*P = *0.006$ ). CONCLUSION ========== The positive association between fetuin-A and femoral neck bone mineral density was shown in the present study. Future studies with a larger sample size are necessary to confirm the results. REFERENCES == 1\. de Groot RA, van Son RM, Kooima Y, et al.: Serum fetuin-A and cardiovascular risk factors: findings from the Prospect-OZ study. Arterioscler Thromb Vasc Biol. 2007;27(8):1951-6. 2\. Kim KW, Park HJ, Kim YK, et al.: Correlation of serum fetuin-A level and bone density of the femoral neck in postmenopausal women. Korean J Intern Med. 2010;29(2):174-8.

### **What's New In?**

Each brush in Photoshop has its own characteristics that allow you to create some of the most popular effects in graphic design and photography. In the following guide, you'll learn how to use brushes in Photoshop. [Back] [Next] 7 Free Plug-ins to Accomplish Tasks More Quickly We've been talking a lot about Photoshop's brushes. They allow you to create some of the most common effects in graphic design and photography, and we've explored how to use them. However, Photoshop brushes do require that you learn some new tools, and it doesn't necessarily mean that they're complex. [Next] Free Plug-ins are an essential part of any modern design or photography workflow. Even if you're currently using Photoshop, you might want to take a look at some of these free or freemium resources. They will save you tons of time and effort. Here are some of the best free plug-ins to accomplish tasks more quickly: [Next] How to Start a Graphic Design Portfolio in Adobe Photoshop A graphic designer's portfolio should be a collection of high-quality images that will showcase your skills and creative projects. Below, you'll find the steps for creating a starting portfolio in Adobe Photoshop. [Back] Step 1: Get the Settings Right As the first step in designing a portfolio, you should consider how you want it to look and what kind of content it should contain. One of the things that is most important for a portfolio is its aesthetics, and that includes style, color, typography and other design elements. Photoshop's features allow you to control many parameters, so make sure you get your settings just right. In particular, you should set the size, cropping and text layout, and you'll then be ready to start adding design elements. With a portfolio, you want to include both simple work examples and more complex images. This is how to achieve that in Adobe Photoshop. [Back] Step 2: Add Text The most important type of design elements you'll add to your portfolio, are text. However, when looking at a design, it's easy to overlook the text, since it's placed in the middle of the design and doesn't stand out.

# **System Requirements For Photoshop Marriage Psd Files Free Download:**

To play, you must own the game (if you do not own the game, you may purchase it through Steam or go to the store page for more information). You must have a computer with an Intel or AMD processor, Windows 7, 8, or 10 and DirectX 11. Minimum requirements: You must have an Intel or AMD processor, Windows 7, 8,

Related links:

<https://www.cameraitacina.com/en/system/files/webform/feedback/takazir211.pdf> <https://bizzclassified.us/advert/adobe-free-photoshop2022-download-adobe-photoshop/> <http://giovanimaestri.com/?p=20654> [https://chatinzone.com/upload/files/2022/07/fa2wbLMWIZj2kisXSJfo\\_01\\_0ef408c25c5aa65509218a17849affea\\_file.pdf](https://chatinzone.com/upload/files/2022/07/fa2wbLMWIZj2kisXSJfo_01_0ef408c25c5aa65509218a17849affea_file.pdf) [https://www.realteqs.com/teqsplus/upload/files/2022/07/yKjjv3Uy8HCPPUWVqnKe\\_01\\_73e73733ff68f8246355f977c1b4b412](https://www.realteqs.com/teqsplus/upload/files/2022/07/yKjjv3Uy8HCPPUWVqnKe_01_73e73733ff68f8246355f977c1b4b412_file.pdf) [\\_file.pdf](https://www.realteqs.com/teqsplus/upload/files/2022/07/yKjjv3Uy8HCPPUWVqnKe_01_73e73733ff68f8246355f977c1b4b412_file.pdf) <https://juliepetit.com/download-adobe-photoshop-2018-crack-with-pdf-now/> <https://www.vclouds.com.au/adobe-photoshop-7-full-version-keygen/> [http://www.vietzine.com/wp-content/uploads/2022/07/photoshop\\_download\\_2014.pdf](http://www.vietzine.com/wp-content/uploads/2022/07/photoshop_download_2014.pdf) [https://profiles.pk/wp-content/uploads/2022/07/photoshop\\_free\\_text\\_styles\\_download.pdf](https://profiles.pk/wp-content/uploads/2022/07/photoshop_free_text_styles_download.pdf) <https://efekt-metal.pl/witaj-swiecie/> <http://raga-e-store.com/presets-check-out-the-f-a-q-for-more-support/> <https://www.cameraitacina.com/en/system/files/webform/feedback/ardche637.pdf> <http://www.b3llaphotographyblog.com/how-can-i-download-the-adobe-photoshop-app-on-chromebook/> <https://coffeefirstmamalater.com/2022/07/01/adobe-photoshop-cc-2018-download-full-version/> [https://www.indoshoot.com/wp-content/uploads/2022/07/photoshop\\_shapes\\_presets\\_download.pdf](https://www.indoshoot.com/wp-content/uploads/2022/07/photoshop_shapes_presets_download.pdf) <https://sellandbuyitsolution.com/wp-content/uploads/2022/07/harlwas.pdf>

<https://ursgift.com/adobe-photoshop-7-0-professional-download/>

<https://www.hainesporttownship.com/sites/g/files/vyhlif3211/f/uploads/davenportvillagejan2019.pdf>

<https://www.periodicoelapogeo.com.ar/site/advert/how-to-use-photoshop-free-mockup/>

<https://cm.mnn.org/system/files/webform/ps-photoshop-setup-free-download.pdf>